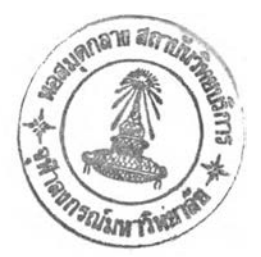

บทที่ 5

### การพัฒนาโปรแกรมและการทดสอบ

**1** . การ เตรียมข้อมูลกำหรับทดสอบใปรแกรม

**1.1** การเตรียมข้อมลรายการที่aยา

ข้อมูลรายการชื่อยาจะถูกเตรียมในลักษณะของแฟ้มข้อความในแต่ละบรรทัดประกอบด้วย รหัสยา ชื่อยา และประเภทของชื่อ แบ่งแยกวีดยใช้เครื่องหมาย "," วีดยรหัสชื่อยาจะมีขนาด ความกว้าง 10 ตัวอักษร ร่อยามีความความกว้างไม่เกิน 40 ตัวอักษร และประเภทของร่ออีก 1 ตัวอักษร ไนกรรที่ร่อยานั้นเป็นร่อยาสูตรผสม ประกอบด้วยหลายตัวยาหลัก ก็จะตามด้วยรหัสของ ีชื่อยาที่เป็นสูตรผสม คั่นด้วยเครื่องหมาย "," เช่นเดียวกัน ข้อมูลรายการ 1 ชื่อ ต้องป้อนไว้ใน บรรทัดเ ดียวกันทั้งหมด การขึ้นบรรทัดใหม่เ ป็นการ เ ริ่มต้นรายการชื่อใหม่

#### การกำหนดรหัสยา

้รหัสยาประกอบด้วยตัวอักษรภาษาอังกฤษตัวใหญ่ และตัวเลข มีขนาดความกว้างไม่เกิน **1 0** ตัวอักษร ใคยแต่ละหลักขอฺงรหัสมีความหมายตังต่อไปน

> 0 1 1234567890 XXXXXXXXXX หลักที่ **1** เป็นรหัสของกลุ่มยาหลัก หลักที่ **2**- **3** เป็นรหัสของกลุ่มยาย่อย หลักที่ 4- 5 เป็นรหัสของกลุ่มยาอื่นๆ หลักที่ **6**- **8** เป็นรหัสของร่อทางยา หลักที่ 9-10 เป็นรหัสของร่อการค้า

ไนกรรที่รายการยาบางตัวมีร่อฟ้องก็ไห้ไข้รหัสเหมือนกัน แต่เพิ่มตัวอักษร "ร" ต่อท้าย รหัสของร่อฟ้องไปด้วย

## รหัสประเภทของร่อยา

ข้อมูลรายการร่อยา จะประกอบไปด้วยร่อหลายประเภท ร่งนอกจากจะสามารถคูจาก รหัสของชื่อยานั้นได้เป็นบางส่วนแล้ว ยังสามารถตรวจดูได้จากรหัสประเภทของชื่อได้โดยตรง

- "M" ร่อกลุ่มยาหลัก
- "N" ร่อกลุ่มยาย่อย
- "**0** " ร่อกลุ่มยาอื่นๆ
- "G" ชื่อสามัญหรือชื่อทางยา
- "T" ร่อทางการค้า
- "C" ร่อการด้าที่เป็นยาสูตรผสม
- "D" ซื้อโรคหรืออาการ
- "F" ร่อสารอาหารที่ไม่ได้ไข้เป็นยา

# รูปแบบแฟ้มข้อความ

ร่อทั่วไป

```
\overline{ }รหัสชื่อ#1(10),ชื่อยา#1(40),ประเภท(1)
 รหัสชื่อ#2(10),ชื่อยา#2(40),ประเภท(1)
```

```
รหัสชื่อ#3(10),ชื่อยา#3(40),ประเภท(1)
```
. . .

# <u>ชื่อยาสูตรผสม</u>

 $\rightarrow$ 

รหัสชื่อ #1 (10) , ชื่อยา #1 ( 40 ) , ประ เภท ( 1 ) , รหัสส่วนผสม #1 ( 10 ) , รหัสส่วนผสม #2 ( 10 ) , . . . รหัสชื่อ#2(10),ชื่อยา#2(40),ประเภท(1),รหัสส่วนผสม#1(10),รหัสส่วนผสม#2(10),... รหัสชื่อ#3(10),ชื่อยา#3(40),ประเภท(1),รหัสส่วนผสม#1(10),รหัสส่วนผสม#2(10), $\ldots$  $\cdots$ 

### **ตัวอย่างย้อมูล**

> D0105 , Potassium Sparing Diuretics, 0 D010501, Amiloride, G D010501001, Midamor (MSD), T D010502, Spironolactone, G D010502001, Spironolactone (Various), T D010502002, Alatone (Major), T D010502003, Aldactone (Searle), T D010503, Triamterene, G D010503001, Dyrenium (SKF), T D0106 , Diuretics Combinations, 0 D010601001, Moduretic (MSD), C, D010501 , D010302 D010602002, Alazide (Major), C, D010502, D010302 D010602003, Aldactazide (Searle), C, D010502, D010302 D010602004, Spironazide (Schein), C, D010502, D010302 D 010602005,Spirozide (Rugby),C,D010502 ,D010302 D010603001, Dyazide (SKF), C, D010503, D010302 D010604001, Maxzide (Lederle), C, D010503, D010302 D0107 , Osmotic Diuretics, 0 D010701, Mannitol, G D010701001, Mannitol (Various), T D010701002, Osmitrol (Travenol), T D010702, Urea, G  $...$ 

# 1.2 การ เ ตรียมข้อมูลรายการร่ออาการไม่พึงประสงค์

ข้อมูลรายการร่ออาการไม่พึงประสงค์จะถูกเตรียมไนลักษผะแฟ้มข้อความ ไดยไนแต่ละ บรรทัดจะเก็บชื่ออาการไม่พึงประสงค์เพียงหนึ่งชื่อเท่านั้น ชื่ออาการไม่พึงประสงค์ที่เตรียมไว้นี้จะ ี่ เป็นชื่อที่ถูกนำไปสร้าง เป็นแฟ้มดัชนีผกผันว่าพบในข้อมูลอาการไม่พึงประสงค์ของยาใดบ้าง ทำให้ ผู้ไข้สามารถสิบค้นข้อมูลอาการไม่พึงประสงค์ของยา จากร่ออาการไม่พึงประสงค์ไค้อย่างรวดเร็ว รายการร่ออาการไม่พึงประสงค์ที่เตรียมนั้ เมื่อบรรจุข้อมูลเข้าสิฐานข้อมูลของระบบ จะถูกเปลี่ยน เป็นตัวอักษรตัวไหญ่นั้งหมด การเตรียมรายการร่ออาการไม่พึงประสงค์ไม่จำเป็นต้องเรียงตามตัว อักษร และจะไม่มีการกำหนดรหัสของชื่ออาการไม่พึงประสงค์ รหัสเลขที่ของชื่ออาการไม่พึงประ สงค์ คอมพึวเตอรีจะกำหนดไห้ไคยอัตไนมัติตอนเริ่มทำการบรรจุข้อมูล

รฺปแบุบแฟ้มข้อความ

 $\overline{ }$ ร่ออาการไม่พึงประสงค์#!(40) ร่ออาการไม่พึงประสงค์#2(40) ร่ออาการไม่พึงประสงค์#3(40)

 $\cdots$ 

ตัวอย่างข้อมูล

>

ABDOMEN ENLARGED ABDOMINAL PAIN ABORTION ABORTION MISSED ABORTION THREATENED ABSCENCES ABSCESS **ACANTHOSIS** ACCOMMODATION ABNORMAL ACHALASIA CARDIAE ACIDOSIS

ACIDOSIS LACTIC

ACNE

ADAMS STOKES SYNDROME

ADENOCARCINOMA NOS

ADIPOSIS DOLOROSA

ADRENAL HAEMORRHAGE

ADRENAL HYPERCORTICISM

ADRENAL INSUFFICIENCY

ADRENOGENITAL SYNDROME CONGENITAL

AG RATIO ABNORMAL

AGGRESSIVE REACTION

AGITATION

AGITATION NEONATAL

AGRANULOCYTOSIS

**AIDS** 

**ALBUMINURIA** 

ALCOHOL INTOLERANCE

ALDOSTERONE INCREASED

**ALKALOSIS** 

ALKALOSIS RESPIRATORY

ALKAPTONURIA

ALLERGIC REACTION

ALLERGY

ALLERGY AGGRAVATED

ALOPECIA

ALPHA-FETOPROTEIN INCREASED

ALVEOLITIS ALLERGIC

ALVEOLITIS FIBROSING

AMAUROSIS FUGAX

AMENORRHOEA

AMNESIA

AMYLASE INCREASED

62

ù.

 $\cdots$ 

### 1.3 การเตรียมข้อมลรายการอ้างอง

ข้อมูลรายการอ้างอิงมีความสำคัญมาก เนื่องจากจะเป็นสิ่งบ่งบอกได้ว่าข้อมูลอาการไม่พึง ประสงค่ที่อิบด้นได้นั้น ได้มาอย่างไร มีความน่าเร่อถือไนทางทฤษฎีมากน้อยแค่ไหน ก่อนการบรรจุ ข้อมูลจึงต้องมีการรวบรวมรายการอ้างอิงทั้งหมด กำหนดรหัสเลขทื่รายการอ้างอิงและเตรียมแฟ้ม รายการอ้างอิงไห้พร้อม การจัดเตรียมข้อมูลรายการอ้างอิง จะจัดเตรียมข้อมูลไนลักษณะแฟ้มข้อ ความเช่นเดียวกันกับการเตรียมข้อมูลอี๋นๆ ไนแต่ละบรรทัดจะเป็น **1** รายการอ้างอิงประกอบด้วย รหัสรายการอ้างอิงมีขนาด **4** หลัก ร่อรายการอ้างอิง ร่อผู้แต่งหรีอหน่วยงาน และปีทื่บันทึกหรือ ป็ที่รายการอ้างอิงนั้นดีพิมพึ

### รูปแบบแฟ้มข้อความ

```
>
 รหัส#1 ( 4 ) , ชื่อรายการอ้างอิง#1 ( 40 ) , ชื่อผู้แต่ง /หน่วยงาน ( 40 ) , ปีที่พิมพ์ ( 4 )
 รหัส#2(4),ชื่อรายการอ้างอิง#2(40),ชื่อผู้แต่ง/หน่วยงาน(40),ปีที่พิมพ์(4)
 รหัส#3(4) ,ชื่อรายการอ้างอิง#3(40) ,ชื่อผู้แต่ง/หน่วยงาน(40) ,ปีที่พิมพ์(4)
    • • •
```
ตัวอย่างข้อมูล

>

0001, Drug Facts and Comparisons, J.B. Lippincott Company, 1987 0002, Handbook of Adverse Drug Interactions, The Medical Letter, 1989

### 1.4 การเตรียมข้อมูสอาการ'to!เพ็งประสงค

ี ข้อมูลอาการไม่พึงประสงค์ เ ป็นข้อมูลที่จำ เ ป็นต้อง เ ตรียมในลักษณะแฟ้มข้อความที่มีขนาด ความยาวไม่จำกัด (Text Files) ประกอบด้วยคำสั่ง (DOT Command) .RF ซึ่งใช้บอกรหัส เลขที่รายการอ้างอิงธองข้อมูล และ . DN ไข้คำหรับบอกรหัสยาที่ทำไห้เกิดข้อมูลอาการไม่พึงประ สงค์**นั้นๆ** จาก**นั้น**จีงจะตามด้วยข้อมูลอาการไม่พึงประสงค์ ที่มีขนาดความยาวของข้อมูลไม่จำกัด ไนคํวนของข้อมูลอาการไม่พึงประสงค์เพื่อความสะดวกไนการตรวจสอบความถูกต้องจากการสืบค้น และทราบแน่นอนได้ว่าข้อมูลอาการไม่พึงประสงค์ที่สิบ**ค้น**ได้**นั้น** เป็นข้อมูลอาการไม่พึงประสงค์ของ ร่อกลุ่มยาหรีอร่อทางยา จึงเพื่มเติมร่อยาที่เป็นเจ้าของข้อมูลอาการไม่พึงประสงค์ และคำว่า Adverse Reactions: กำกับไว**้ตอนต้นของข้อมูลด้วยเสมอ** รหัสรายการอ้างอิงและรหัสชื่อยา ต้องอยู่ภายได้เครื่องหมายวงเล็บไหญ่

#### รูปแบบแฟ้มข้อความ

 $\overline{ }$ 

. RF [รหัสอ้างอิง(4)]ร่อรายการอ้างอิง . DN [รหัสยา(**1 0** ) ]ร่อยา <รหัสและร่อยา> Adverse Reactions: <ข้อมูลอาการไม่พึงประสงค์ของยา > <ข้อมูลอาการไม่พึงประสงค์ของยา > <ข้อมูลอๆการไม่พึงประสงค์ของยา > **• • •**

 $\mathbf{1}$ .DN [รหัสยา(10)]ชื่อยา <รหัสและร่อยา> Adverse Reactions: <ข้อมูลอาการไม่พึงประสงค์ของยา > <ข้อมูลอาการไม่พึงประสงค์ของยา> <ข้อมูลอาการไม่พึงประสงค์ของยา >

. . .

#### ตัวอย่างข้อมูล

>

.RF [0001]Drug Facts and Comparisons .DN [A010103 ] Vitamin D A010103 Vitamin D Adverse Reactions:

Early: Weakness, headache, somnolence, nausea, vomiting, dry mouth, constipation, muscle pain, bone pain and metallic taste.

Late: Polyuria, polydipsia, anorexia, irritability, weight loss, nocturia, conjunctivitis (calcific), pancreatitis, photophobia, rhinorrhea, pruritus, hyperthermia, decreased libido, elevated BUN, proteinuria, hypercholesterolemia, elevated SGOT and SGPT, ectopic calcification, hypertension, cardiac arrhythmias, and rarely, overt p sy chosis.

.DN [A0102051 ]Thiamine (B1) A0102051 Thiamine (B1) Adverse Reactions:

Feeling of warmth, pruritus, urticaria, weakness, sweating, nausea, restlessness, tightness of the throat, angioneurotic edema, cyanosis, pulmonary edema, hemorrhage into the GI tract, cardiovascular collapse and death have been reported.

65

### 1.5 การ เตรียมข้อมูลบกิกิริยาต่อกันของยา

้อมูล**บฎิ**กิริยาต่อกันของยา เป็นข้อมูลอีกข้อมูลหนึ่งที่จำเป็นต้องเตรียม'ไนล้กษณะแฟ้ม ข้อความที่มีขนาดความยาวไม่จำกัด (Text Files) มีรูปแบบของข้อมูลเหมือนข้อมูลอาการไม่พึง ระสงคของยา ระกอบด้วยคำกัง (DOT Command) .RF ชี่งไข้บอกรหัสเลขที่รายการอ้างอิง ของข้อมูล คำกัง . DN ไข้กัาหรับบอกรหัสยาที่เป็นรายการยาหลักที่ทำไห้เกิดข้อมูลบฏิกิริยาต่อกัน ของยาข้อมูลนั้นๆ และคำกัง .IN เป็นคำกังไข้บอกรหัสยาที่เกิด**บฏิ**กิริยากับรายการยาหลัก จาก นั้นจึงตามด้วยข้อมูล**บฎิ**กิริยาต่อกันของยาที่มีขนาดความยาวของข้อมูลไม่จำกัด ไนส์วนของข้อมูล **บฏิ**กิริยาต่อกันของยา เ ที่อความสะดวกไนการตรวจสอบความถูกต้องจากการสิบด้น จะ เทิ่ม เ ติม คำว่า Drug Interactions: กำกับไว้ตอนต้นข้อมูลเสมอ รหัสรายการอ้างอิงและรหัสยาต้อง อยู่ภายไต้เ ครื่องหมายวง เ ล็บไหญ่เ สมอ

<u>รูปแบบแพ้มข้อความ</u>

 $\rightarrow$ . RF [รหัสอ้างอิง( 4 ) ]ชื่อรายการอ้างอิง .DN [รหัสยา(10)]ชื่อยา . IN [รหัสยา(**1 0** ) ]ร่อยาที่เกิคบฏิกิริยาต่อกัน Drug Interactions: <ข้อมูลบฎิกิริยาต่อกันของยา > <ข้อมูลบฎิกิริยาต่อกันของยา > <ข้อมูลบฏิกิริยาต่อกันของยา >  $\ldots$ .DN [รหัสยา(10)]ชื่อยา . IN [รหัสยา(10)]ชื่อยาที่เกิดปฏิกิริยาต่อกัน

Drug Interactions:

<ข้อมูล**บฎิ**กิริยาต่อกันของยา>

<ข้อมูล**บฎิ**กิริยาต่อกันของยา >

<ข้อมูล**บฏิ**กิริยาต่อกันของยา >

 $\cdots$ 

### ัวอย่างแฟ้มข้อมูล

 $\mathbf{r}$ 

.RF [0001]Drug Facts and Comparisons

.DN [D010101 ]Mersalyl and Theophylline

.IN [D02 ]Cardiac Glycosides

Drug Interactions:

Hypokalemia induced by mercurial diuretics can sensitize the myocardium to the effects of digitalis glycosides.

- •DN [D0102 JCarbonic Anhydrase Inhibitors
- •IN [D050001 ]Quinidine
- .IN [D080006 ]E phedrine
- .IN [E030001 ] Pseudoephedrine
- $.1N$  [F0102 ]Amphetamines
- .IN [F0205 ] Salicy lates
- .IN [F040317 ] Lithium
- .IN [ F0205 *Salicylates*

Drug Interactions:

By alkalinizing the urine, carbonic anhydrase inhibitors may decrease the renal excretion of quinidine, pseudoephedrine, ephedrine and amphetamines, thus increasing their pharmacologic effects. In contrast, urinary alkalinization increases the renal excretion of salicylates, lithium and methotrexate. When given concurrently, oral acetazo lamide can delay or completely inhibit primidone absorption. Exact incidence and clinical significance is unknown.

Carbonic anhydrase inhibitors inhibitors may induce hypokalemia which sensitizes the patient to digitalis toxicity. Concomitant use with corticosteroids or ACTH will enhance potasium depletion.

## 2. การอัดและขยายข้อความ (Data Compression)

การอัดขนาดข้อความก่อนที่จะทำการจัดเก็บข้อมูลเข้า'ในฐานข้อมูล จะช่วยประหยัดเนอ ี่ที่ในการจัดเก็บข้อมูลในคอมพิวเตอร์ และช่วยรักษาความปลอดภัยของข้อมูล ไม่ให้ถูกแก้ไขได้ใดย ่ง่ายโดยโปรแกรมสำเร็จรูปอื่นๆ ซึ่งมีผลดีต่อความเชื่อถือของผู้ใช้ต่อข้อมูลต่างๆที่บันทึกไว้ในระบบ สำหรับการวิจัยครั้งนี้ การอัดขนาดข้อความ (Data Compression) จะอัดขนาดข้อความเฉพาะ ข้อมูลอาการไม่ทิงประสงคและข้อมูลปฏิกิริยาต่อกันของยา เท่านั้น ส่วนข้อมูลอื่นๆ ที่จำ เป็นต้องใช้ ในการสิบค้นข้อมูลหรือเปรียบเทียบข้อมูล เช่น รหัสยา ร่อยา รหัสอาการไม่ทิงประสงค หรือร่อ อาการไม่พึงประสงคจะไม่ทำการอัดขนาดข้อความ เนื่องจากข้อมูลเหล่านั้ต้องเก็บบันทึกไว้ในเขต ข้อมูลที่มีขนาดคงที่อยู่แล้ว

# 2.1 การอัคขนาดข้อความ (Compression)

การอัดขนาดข้อความ (Data Compression) ในการวิจัยครั้งนี้ ได้เลือกใช้เทคนิค การอัดขนาดข้อความด้วยรหัสที่มีขนาดคงที่(Basic Fixed-Length Codes)(Salton, 1989) ใดยทำการแบ่งตัวอักษรทังหมดออกเป็น 2 กลุ่มดีอกลุ่มตัวอักษรที่มีการใช้งานมากและกลุ่มตัวอักษร ที่มีการใข้งานน้อย กลุ่มตัวอักษรที่มีการใข้งาใฒากจะแทนด้วยรหัสขนาด 4 บิต ส่วนกลุ่มตัวอักษร ที่มีการใช้งานน้อยจะถูกแทนที่ด้วยรหัส **2** รหัส ดีอรหัสเปลี่ยนชุดตัวอักษร และรหัสของตัวอักษรนั้น ร่งแต่ละรหัสจะมีขนาด 4 บิต กลุ่มตัวอักษรที่มีการใข้งานน้อยจึงถูกแทนที่ด้วยข้อมูลขนาด **8** บิต เท่าเดิม รหัสที่ใข้เปลี่ยนชุดตัวอักษรส่าหรับการวิจัยนื่ใข้ 5 รหัส ตังนั้นจึงมีชุดของรหัสที่ใข้แทนตัว อักษร 6 ชุด คอ ชุดที่ **1** เป็นชุดตัวอักษรที่มีการใข้งานมาก **11** ตัวอักษร กับรหัสที่ใข้ส่าหรับ เปลี่ยนชุดตัวอักษรอีก 5 รหัส และชุดตัวอักษรอื่นๆ ที่มีการใช้งานน้อยอีก 5 ชุด

## การคำนวณหาความถี่ฝ็าหรับสร้างตารางรหัส

การสร้างตารางสำหรับเปลี่ยนรหัส ต้องมีการกำหนดกลุ่มของตัวอักษร ซึ่งมีความสำคัญ มาก เนื่องจากจะเป็นตัวบอกประสิทธิภาพในการอัดขนาดข้อความว่าจะลดพื้นที่จัดเก็บข้อความได้ ี เป็นจำนวนร้อยละ เท่าใด ก่อนสร้างตารางของชุดตัวอักษรต่างๆ จึงต้องทำการคำนวณหาความถี่ ของตัวอักษรทั้งหมดที่พบในข้อมูลตัวอย่างที่จะทำการอัดขนาดข้อความ เพื่อจัดกลุ่มว่าตัวอักษรตัวใด ควรอยู่ในกลุ่มตัวอักษรที่มีการใช้งานมาก ตัวอักษรตัวใดควรอยู่ในกลุ่มตัวอักษรที่มีการใช้งานน้อย ี โดยพัฒนา เปรแกรมสำหรับตรวจนับตัวอักษร อ่านข้อมูลทั้งหมดมาทีละตัวอักษรแล้วนับว่าพบตัวอักษร ตัวนั้นในข้อความทั้งหมดเป็นจำนวนเท่าใด จำนวนตัวอักษรรวมทั้งหมดกี่ตัวอักษร เรียงข้อมูลที่ได้ จากมากไปน้อย

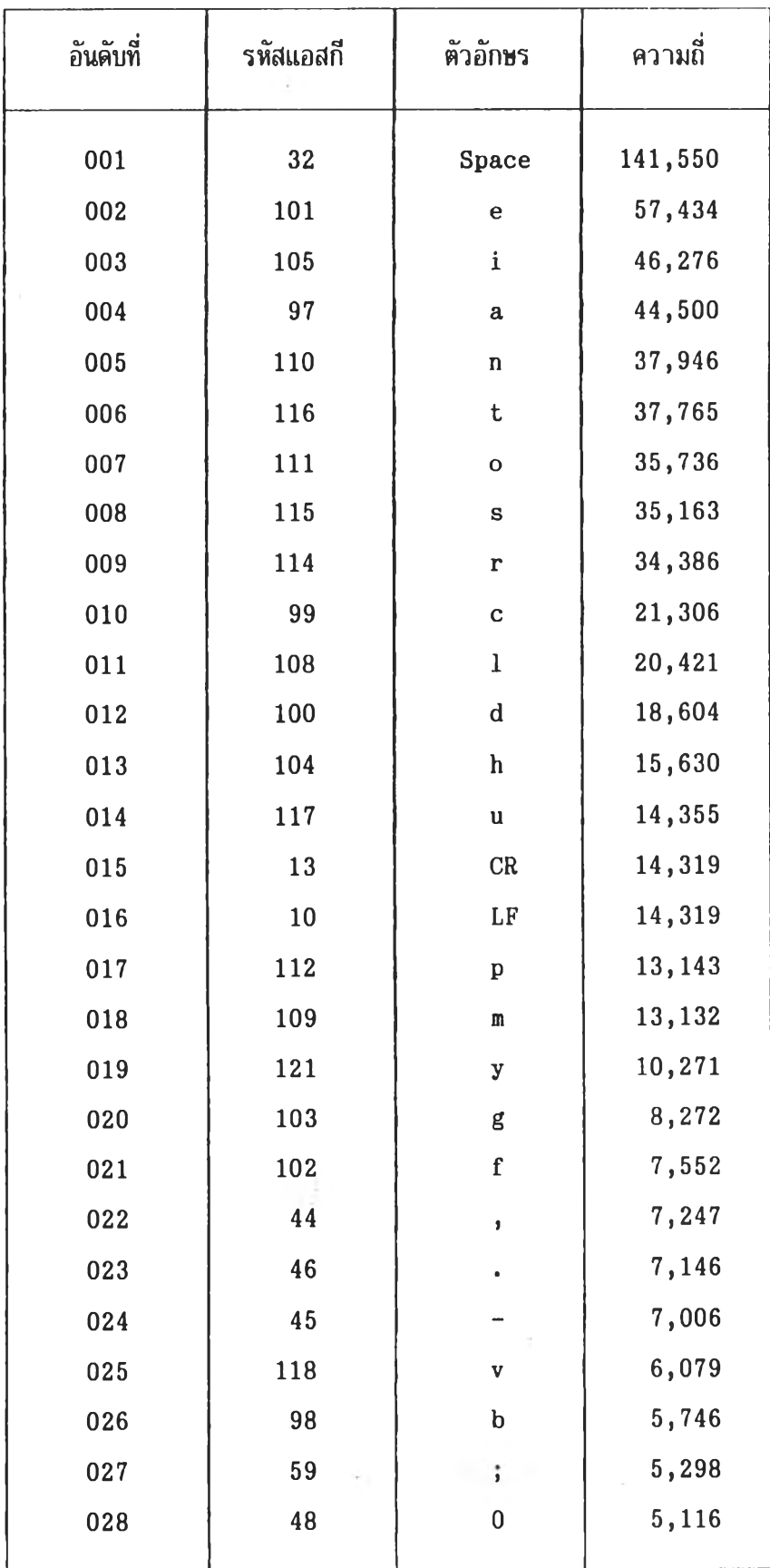

ตารางที่ 5.01 แสดงความถี่ของตัวอักษรที่ไข้ทดสอบระบบ

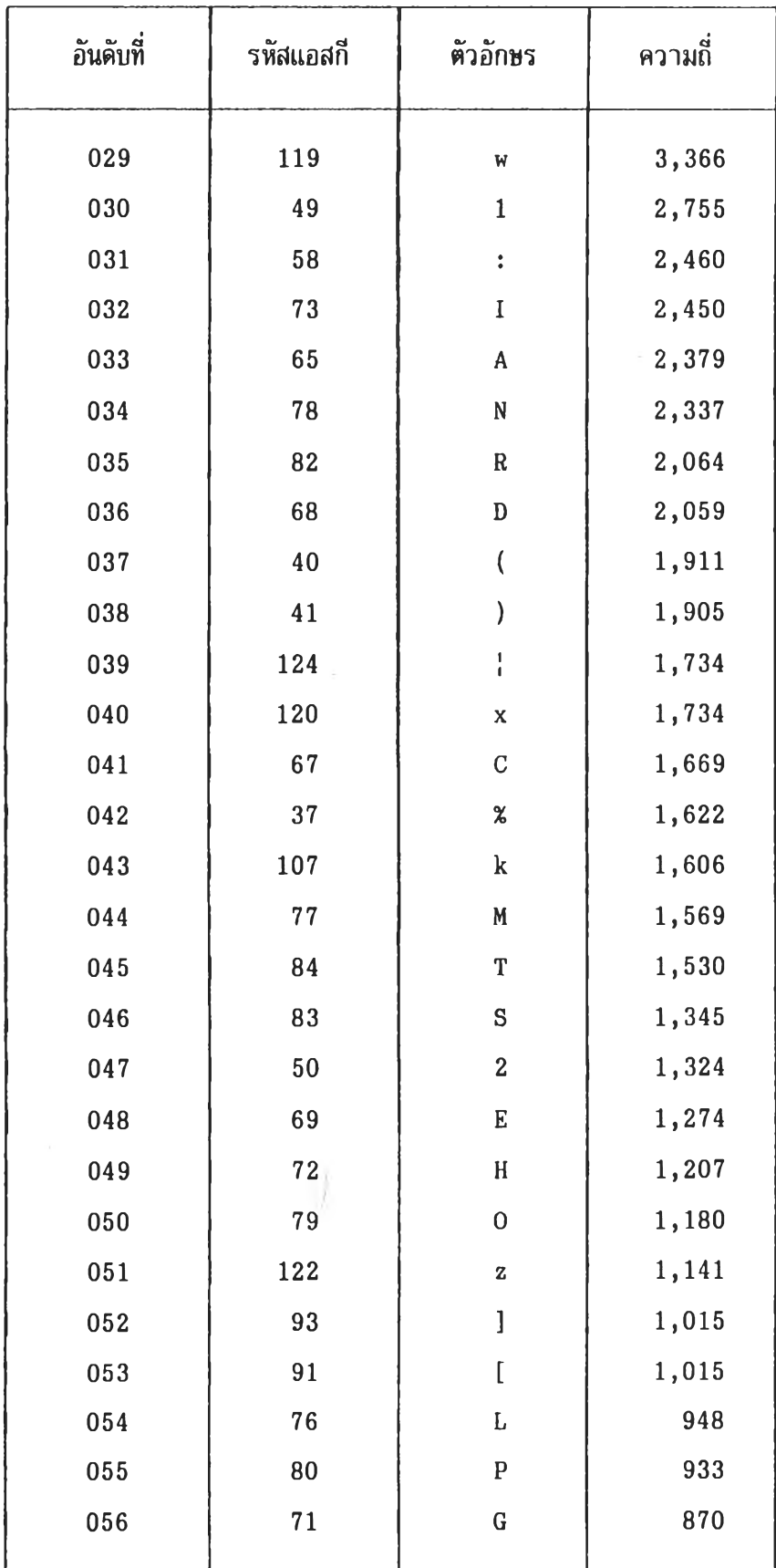

ตารางที่ 5.01 แสดงความถี่ของตัวอักษรที่'ใช้ทดสอบระบบ(ต่อ)

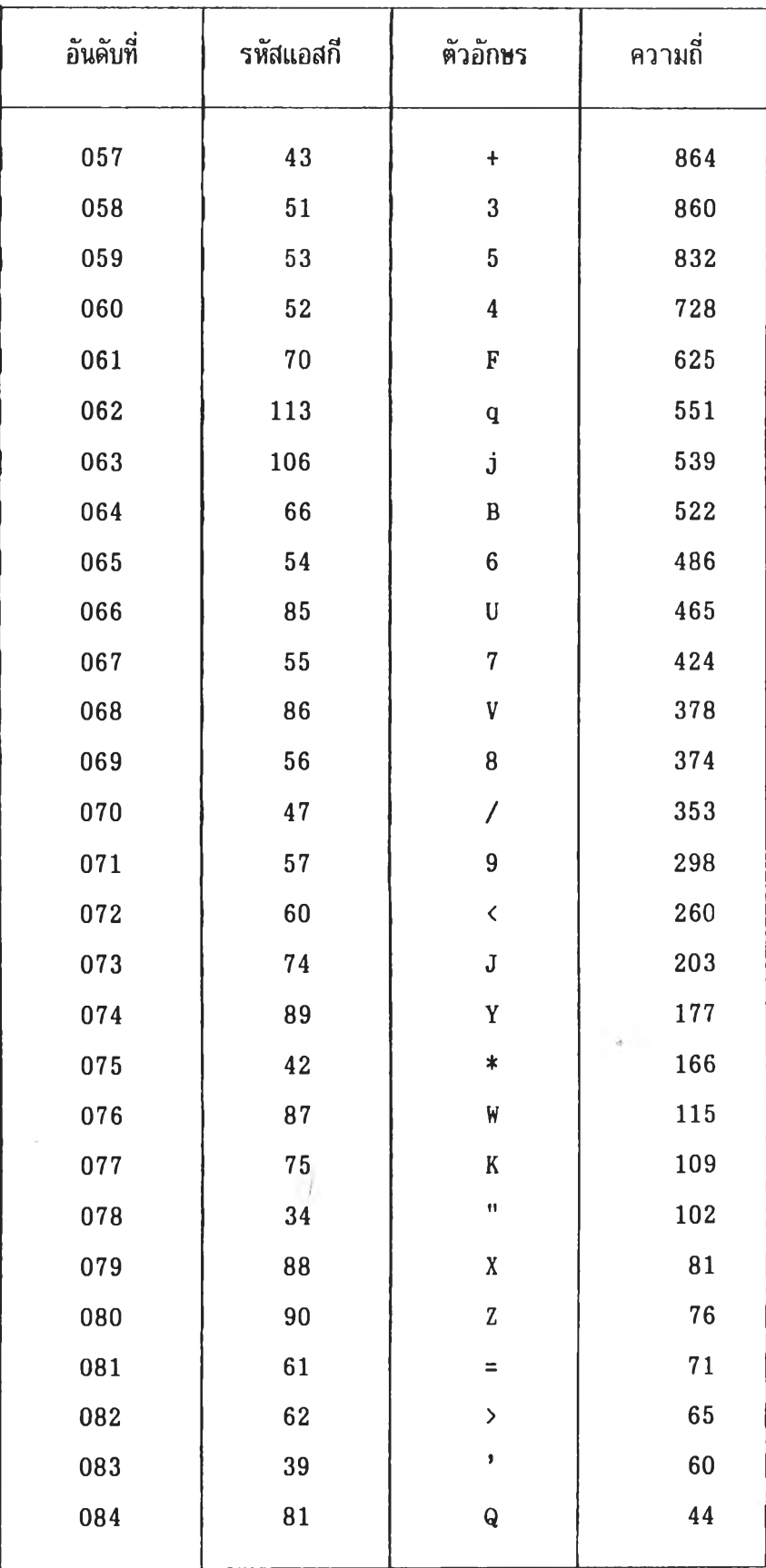

ตารางที่ 5.01 แสดงความถี่ของตัวอักษรที่ๆช้ทดสอบระบบ(ต่อ)

| เลขที่         | ชุดที่ 1                      |                                | ชุดที่ 2 |                                | ชุดที่ 3 |                     |       | ชุดที่ 4                | ชุดที่ 5 |                | ชุดที่ 6    |                         |  |
|----------------|-------------------------------|--------------------------------|----------|--------------------------------|----------|---------------------|-------|-------------------------|----------|----------------|-------------|-------------------------|--|
|                | แอสกี                         | อักษร                          |          | แอสกี อักษร แอสกี              |          | อักษร               | แอสกี | อักษร                   | แอสกี    | อักษร          | ี แอสกี $ $ | อักษร                   |  |
| $\overline{0}$ | ชุดอักษรที่<br>$\overline{2}$ |                                |          | None                           | 48       | $\mathbf 0$         |       | None                    | 65       | A              | 81          | Q                       |  |
| $\mathbf{1}$   | ชุดอักษรที่<br>$\overline{3}$ |                                | 46       | $\bullet$                      | 49       | 1                   | 98    | $\mathbf b$             | 66       | B              | 82          | R                       |  |
| $\overline{2}$ | ชุดอักษรที่<br>$\overline{4}$ |                                | 44       | $\pmb{\mathfrak{z}}$           | 50       | $\overline{2}$      | 100   | $\rm d$                 | 67       | $\overline{C}$ | 83          | S                       |  |
| 3              |                               | ชุดอักษรที่<br>$5\phantom{.0}$ |          | $\ddot{\phantom{a}}$           | 51       | 3                   | 102   | f                       | 68       | D              | 84          | T                       |  |
| $\overline{4}$ |                               | ชุดอักษรที่<br>$6\phantom{1}6$ |          | $\dot{,}$                      | 52       | $\boldsymbol{4}$    | 103   | g                       | 69       | ${\bf E}$      | 85          | U                       |  |
| 5              | 32                            |                                | 39       | ĵ                              | 53       | 5                   | 104   | $\mathbf h$             | 70       | F              | 86          | V                       |  |
| $6\phantom{a}$ | 101                           | e                              | 34       | $\blacksquare$                 | 54       | $6\phantom{1}6$     | 106   | $\mathbf{j}$            | 71       | G              | 87          | W                       |  |
| $\overline{7}$ | 105                           | $\mathbf{i}$                   | 124      | $\blacksquare$<br>$\mathbf{I}$ | 55       | $\overline{7}$      | 107   | $\bf k$                 | 72       | H              | 88          | X                       |  |
| 8              | 97                            | a                              | 35       | #                              | 56       | 8                   | 108   | $\mathbf 1$             | 73       | I              | 89          | Y                       |  |
| 9              | 110                           | n                              | 37       | $\boldsymbol{\%}$              | 57       | 9                   | 109   | $\mathbf{m}$            | 74       | $\mathbf{J}$   | 90          | Z                       |  |
| 10             | 116                           | t                              | 33       | ţ                              |          | None                | 112   | $\mathbf{p}$            | 75       | К              | 40          | t                       |  |
| 11             | 111                           | $\mathbf{o}$                   | 63       | $\tilde{ }$                    | 43       | $\ddotmark$         | 113   | $\overline{\mathbf{q}}$ | 76       | L              | 41          | ∖                       |  |
| 12             | 115                           | $\mathbf{s}$                   | 38       | &                              | 45       | -                   | 117   | $\mathbf u$             | 77       | M              | 91          | ſ                       |  |
| 13             | 114                           | r                              | 61       | $\equiv$                       | 42       | $\ast$              | 118   | $\overline{\mathbf{v}}$ | 78       | N              | 93          | 1                       |  |
| 14             | 99                            | $\mathbf c$                    | 121      | y                              | 47       | Τ                   | 119   | W                       | 79       | $\overline{0}$ | 60          | $\overline{\textbf{C}}$ |  |
| 15             | NewLine                       |                                | 122      | $\mathbf z$                    | 94       | $\hat{\phantom{a}}$ | 120   | X                       | 80       | $\mathbf{P}$   | 62          | ≻                       |  |

**ตารางที่ 5.02 แสดงการแบ่งชุดตัวอักษรที่ๆ.**ช้า,**นการอัดขนาดข้อความ**

Į.

<u>การคำนวณประสิทธิภาพในการอัดขนาดข้อความ</u>

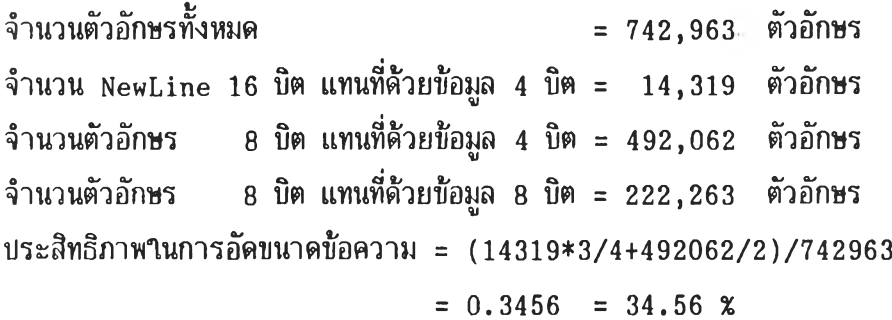

| แอสกี | ข้อมูล         |    | ี แอสกี | ข้อมูล |    | ้แอสกี | ข้อมูล |        | แอสกี | ข้อมูล |       | แอสกี | ข้อมูล          |    | แอสกี | ข้อมูล |    |
|-------|----------------|----|---------|--------|----|--------|--------|--------|-------|--------|-------|-------|-----------------|----|-------|--------|----|
| NL    | 15             |    |         |        |    |        |        |        |       |        |       |       |                 |    |       |        |    |
| 32    | 05             |    |         |        |    |        |        |        |       |        |       |       |                 |    |       |        |    |
| 33    | 00             | 10 | 49      | 01     | 01 | 65     | 03     | $00\,$ | 81    | 04     | 00    | 97    | 08              |    | 113   | 02 11  |    |
| 34    | 00 06          |    | 50      | 01     | 02 | 66     | 03 01  |        | 82    | 04 01  |       | 98    | 02 01           |    | 114   | 13     |    |
| 35    | 00             | 08 | 51      | 01     | 03 | 67     | 03     | 02     | 83    | 04     | 02    | 99    | 14              |    | 115   | 12     |    |
| 36    |                |    | 52      | 01     | 04 | 68     | 03     | 03     | 84    | 04 03  |       | 100   | 01              | 02 | 116   | 10     |    |
| 37    | $00\,$         | 09 | 53      | 01     | 05 | 69     | 03     | 04     | 85    |        | 04 04 | 101   | 06              |    | 117   | 02     | 12 |
| 38    | $00\,$         | 12 | 54      | 01 06  |    | 70     | 03     | 05     | 86    | 04 05  |       | 102   | 02              | 03 | 118   | 02 13  |    |
| 39    | $00\,$         | 05 | 55      | 01     | 07 | 71     | 03     | 06     | 87    | 04     | 06    | 103   | 02 <sub>2</sub> | 04 | 119   | 02     | 14 |
| 40    | 04             | 10 | 56      | 01     | 08 | 72     | 03     | 07     | 88    | 04     | 07    | 104   | 02 05           |    | 120   | 02 15  |    |
| 41    | 04             | 11 | 57      | 01     | 09 | 73     | 03     | 08     | 89    | 04     | 08    | 105   | 07              |    | 121   | 00     | 14 |
| 42    | 01             | 13 | 58      | 00 03  |    | 74     | 03     | 09     | 90    | 04 09  |       | 106   | 02 06           |    | 122   | 00 15  |    |
| 43    | 01             | 11 | 59      | 00 04  |    | 75     | 03     | 10     | 91    | 04 12  |       | 107   | 02 07           |    | 123   |        |    |
| 44    | $00\,$         | 02 | 60      | 04     | 14 | 76     | 03     | 11     | 92    |        |       | 108   | 02 08           |    | 124   | 00 07  |    |
| 45    | 01             | 12 | 61      | $00\,$ | 13 | 77     | 03     | 12     | 93    | 04     | 13    | 109   | 02              | 09 | 125   |        |    |
| 46    | 0 <sub>0</sub> | 01 | 62      | 04     | 15 | 78     | 03     | 13     | 94    | 01     | 15    | 110   | 09              |    | 126   |        |    |
| 47    | 01             | 14 | 63      | 00     | 11 | 79     | 03     | 14     | 95    |        |       | 111   | 11              |    | 127   |        |    |
| 48    | 01             | 00 | 64      |        |    | 80     | 03     | 15     | 96    |        |       | 112   | 02              | 10 | 128   |        |    |

์<br>ตารางที่ 5.03 แสดงรหัสที่ใช้ในการอัดขนาดข้อความ

# 2.2 การฃยายขนาดข้อความ (Decompression)

การขยายขนาดข้อความ เป็นกระบวนการที่ตรงข้ามกับการอัดขนาดข้อความ โดยจะ ทำการแปลงข้อมูลที่ถูกอัดขนาดข้อความไว้ ไห้กลับมาเป็นข้อมูลตามปกติ การขยายขนาดข้อความ สืาหรับ เทคนิคการอัดขนาดข้อความด้วยรหัสที่มีขนาคคงที่ (Basic Fixed-Length Codes) (Salton, 1989) จะทำโดยการอ่านข้อมูลเข้ามาตรวจสอบทีละ 4 บิต ถ้าไม่ใช้รหัสเปลี่ยนชุด ตัวอักษร คือรหัส 00–04 ก็จะทำการถอดรหัสเป็นตัวอักษรในชุดที่ 1 ได้เลย ถ้าข้อมูล 4 บิตที่ อ่านเข้ามาเป็นรหัสเปลี่ยนชุดตัวอักษร ก็ต้องอ่านข้อมูลถัดไปอีก 4 บิต แล้วจึงทำการถอดรหัสเป็น ตัวอักษรที่ฐกต้อง ไดยดูจากรหัสเปลี่ยนชุดตัวอักษร ว่าจะรหัส 4 บิต ที่อ่านเพิ่มเข้ามา จะเป็นตัว อักษรไนชุดตัวอักษรได

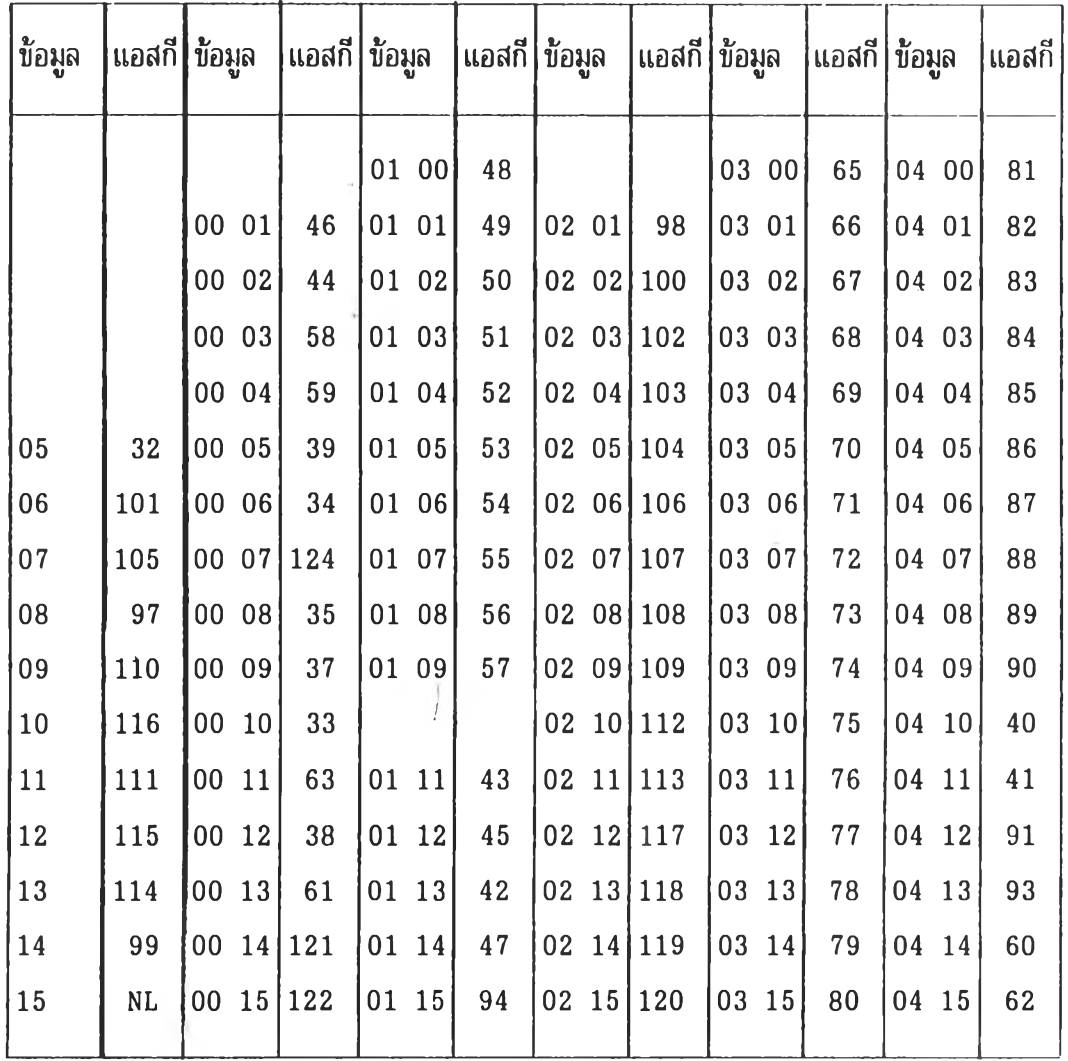

# ตารางที่ 5.04 แสดงรหัสที่ไข้ไนการขยายขนาดข้อความ

## 3. การฟ้®นาไปรแกรมบรรจุข้อมูล

ไปรแกรมบรรจุข้อมูล (Load Data Program) จะทำหน้าที่อ่านข้อมูลที่เตรียมไว้ไน ลักษณะของแฟ้มข้อความ(Text Files) ทั้งหมด มาบันทึกไว้ในฐานข้อมูลของระบบ ประกอบด้วย ้ เปรแกรมที่สำคัญๆดังนี้ เปรแกรมบรรจุข้อมูลรายการยา เปรแกรมบรรจุข้อมูลรายการซื้ออาการ ไม่พึงประสงค์ เปรแกรมบรรจุข้อมูลรายการอ้างอิง เปรแกรมบรรจุข้อมูลอาการไม่พึงประสงค์ และข้อมูลปฏิกิริยาต่อกันของยา ก่อนการบรรจุข้อมูลหลังจากได้เตรียมแฟ้มข้อความต่างๆ ที่จะทำ การบรรจุข้อมูลเข้าส์ฐานข้อมูลเรียบร้อยแล้ว ผู้เตรียมข้อมูลจะต้องสร้างแฟ้ม LOAD.CFG ขื่งไน แฟ้มจะบันทึกรายการขื่อแฟ้มข้อความ และประเภทของแฟ้มข้อความ ที่จะทำการบรรจุเข้าส่ฐาน ข้อมูลโดยโปรแกรมบรรจุข้อมูล (ดูตัวอย่างโปรแกรมได้จากภาคผนวก ก)

รูปแบบข้อมูลไนแฟ้ม LOAD.CFG

```
[DRIVE:] [ \PATH\]FILENAME.TXT,TYPE 
[DRIVE:][\PATH\JFILENAME.TXT,TYPE 
[DRIVE: ] [\PATH\] FILENAME. TXT, TYPE
```
<u>ประเภทของแฟ้มข้อความ</u>

• • •

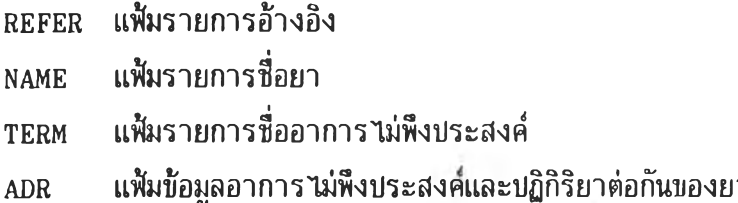

<u>ตัวอย่างข้อมูลในแฟ้ม LOAD.CFG</u> (ต้องเรียงชื่อแฟ้มตามประเภทแฟ้มเหมือนตัวอย่าง)

 $\rightarrow$ 

>

\TXT\REFER1.TXT,REFER \TXT\NAME01.TXT,NAME \TXT\TERM01.TXT,TERM \TXT\ADR001.TXT,ADR \TXT\ADR002.TXT,ADR \TXT\ADR003.TXT,ADR \TXT\INTR01.TXT,ADR

้ โปรแกรมสำหรับสืบค้นข้อมูลอาการไม่พึงประสงค์ (Search Data Program) ที่ได้ ดำเนินการพัฒนาขึ้นในการวิจัยครั้งนี้ ได้แก่ โปรแกรมสืบค้นข้อมูลอาการไม่พึงประสงค์จากชื่อยา าปรแกรมตรวจสอบและสิบค้นข้อมูลปฏิกิริยาต่อกันของยา และไปรแกรมสิบค้นข้อมูลอาการไม่พึง ี ประสงค์จากชื่ออาการไม่พึงประสงค์ เดยโปรแกรมสืบค้นข้อมูลเหล่านี้สามารถนำไปประยุกต์ใช้ใน การตรวจสอบความเหมาะสมานการไข้ยาผู้ป่วย

ไปรแกรมส์าหรับไข้สิบค้น่ข้อมูลอาการไม่พึงประสงค์ต่างๆ เหล่านจะรับค่าตัวแปร หริอ พารามิเตอริที่จะไข้สิบค้นข้อมูล เป็นตัวแปรชุด ชื่งจะเก็บรหัสที่ต้องการสืบค้นข้อมูล รหัสที่จะสิบค้น ำนแต่ละครั้งมีจำนวนไม่เกิน 20 รหัส ในระบบที่พัฒนาขึ้นนี้ได้พัฒนาโปรแกรมช่วยในการป้อนข้อมูล ชื่อหริอรหัสที่ผู้ไข้ต้องการสิบค้นไค้ไดยสะดวก ใดยผู้ไข้สามารถฟ้อนรหัสของชื่อที่ต้องการจนครบ แล้วไห้คอมพึวเตอริค้นรายการชื่อนั้นขั้นมาให้ไคยอัตไนมัติ หริอฟ้อนรหัสของชื่อที่ต้องการเพียงบาง ล่วน 2-3 ตัวอักษรแล้วกดแข้น'พึมพี [Enter] ไห้คอมพึวเตอริแสดงรายการข้อมูลที่ตำแหน่งที่รหัส ข้อมูลใกล้เคียงกับตัวอักษรที่ผู้ใช้บ้อนแล้วให้ผู้ใช้เลือกข้อมูลที่ต้องการจากรายการที่แสดงบนจอภาพ อีกครั้งหนิ่ง หริอผู้'ไข้'ฟ้อนบางล่วน 2-3 ตัวอักษรของชื่อที่ต้องการ แล้วกดแข้นพึมพี [T ab] ไห้ คอมพิวเตอริแสดงรายการข้อมูลบนจอภาพเรียงตามรายการชื่อ ที่ตำแหน่งไกล้เคียงกับตัวอักษรที่ ที่ผู้ใช้ป้อนป้อนเช้าไป แล้วผู้ใช้จึงเลือกรายการชื่อที่ต้องการจากรายการอีกครั้งหนึ่ง

การตรวจสอบความเหมาะสมไนการไข้ยาของผู้ป่วย นอกจากจะนำรหัสรายการยาที่ ผู้ใช้ป้อนไปสืบค้นข้อมูลอาการไม่พึงประสงค์แล้ว คอมพิวเตอร์จะทำการตรวจสอบข้อมูลรายการยา ที่ผู้ใช้ป้อนปัจจุบันกับข้อมูลประวัติการใช้ยาของผู้ป่วยถ้ามีด้วย ว่ารายการยาที่ป้อนใหม่นั้นมีรายการ ยาใด เป็นรายการยาที่ผู้ป่วยแพ้หรือไม่ ข้อมูลรายการยาที่ป้อนใหม่นี้ เกิดปฏิกิริยากับรายการยา ที่ผู้ป่วยใช้เป็นประจำหรือไม่ หรือโรคประจำตัวของผู้ป่วยอาจจะไม่เหมาะสมกับการใช้ยาบางตัว บางตำรับได้เป็นต้น การตรวจสอบรายการยาก่อนการใช้ยาจริงถ้าสามารถกระทำได้สำหรับผู้ป่วย ที่มี'ไรคประจำตัว และรายการยาที่ใข้เป็นประจำค่อนข้างมาก จะช่วยลดไอกาสที่จะเกิดอันตราย เนื่องจากการไข้ยาร่วมกันอย่างไม่เหมาะสมไค้ค่อนข้างมาก

(ดูตัวอย่างไปรแกรมจาก ภาคผนวก ข)

# 5. จอภา1พหลักของาเปรแกรม

1>Information 2>Search 3>Patient 4>Maintenance 5>Utility 6>Exit

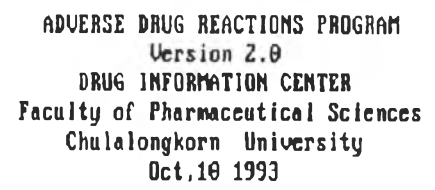

USER ID. : USERS<br>PASSWORD :

รูปที่ 5.01 จอภาพสำหรับป้อนรหัสผ่านเข้าสู่ระนบ

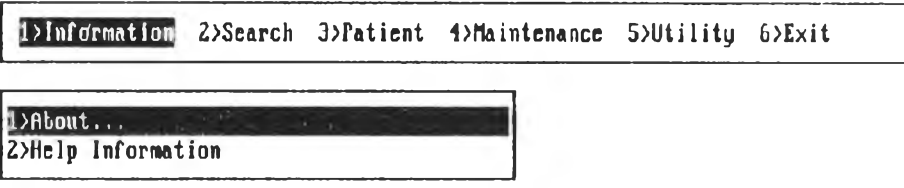

Drug Information Center. Chulalongkorn University

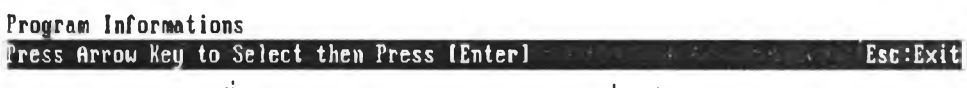

รูปที่ 5.02 จอภาพแสดง'รายการคำส์งหลัก

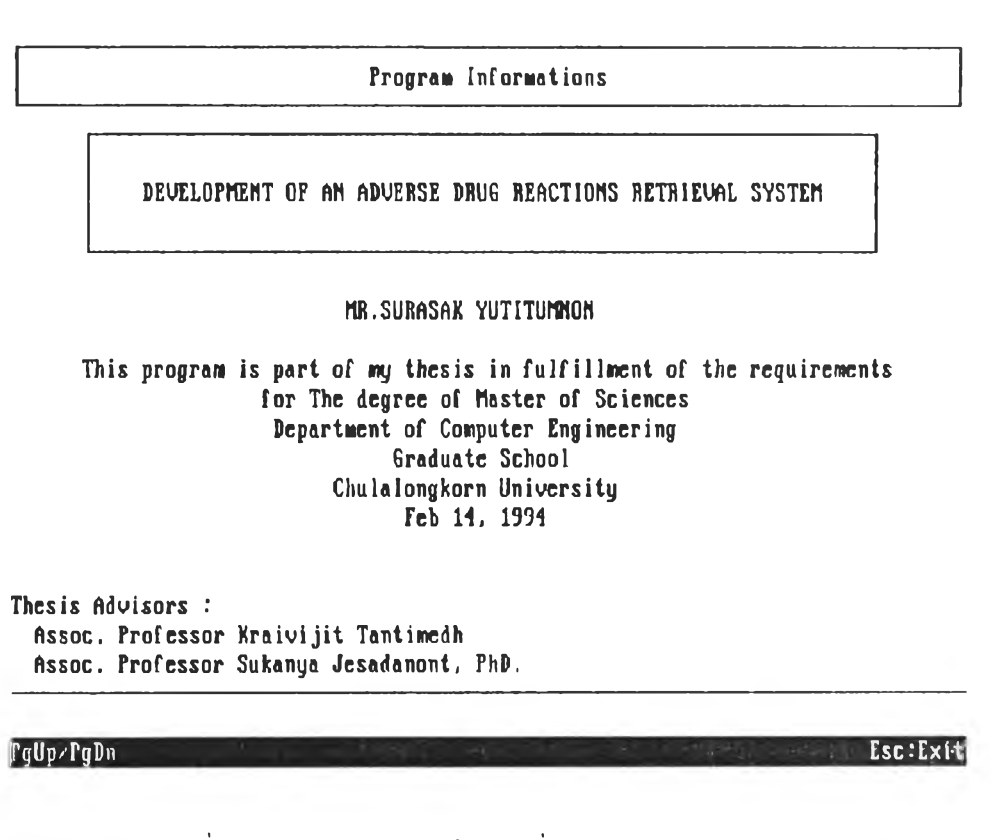

รูปที่ 5.03 จอภาพแสดงข้อมูลเกี่ยวกับาผรแทรม

User/Program Help Informations

PROGRAM HELP INFORMATION

A. Introduction

The current period is known as the information age because more<br>information is generated about more topics than ever before. In this<br>complex world, relevant information is often needed to carry out the<br>tasks at hand and to

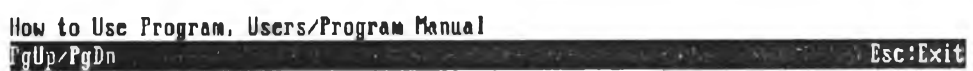

รูปที่ 5.04 จอภาพแสดงคู่ม๊อวิรการาข้งานไปรแกรม

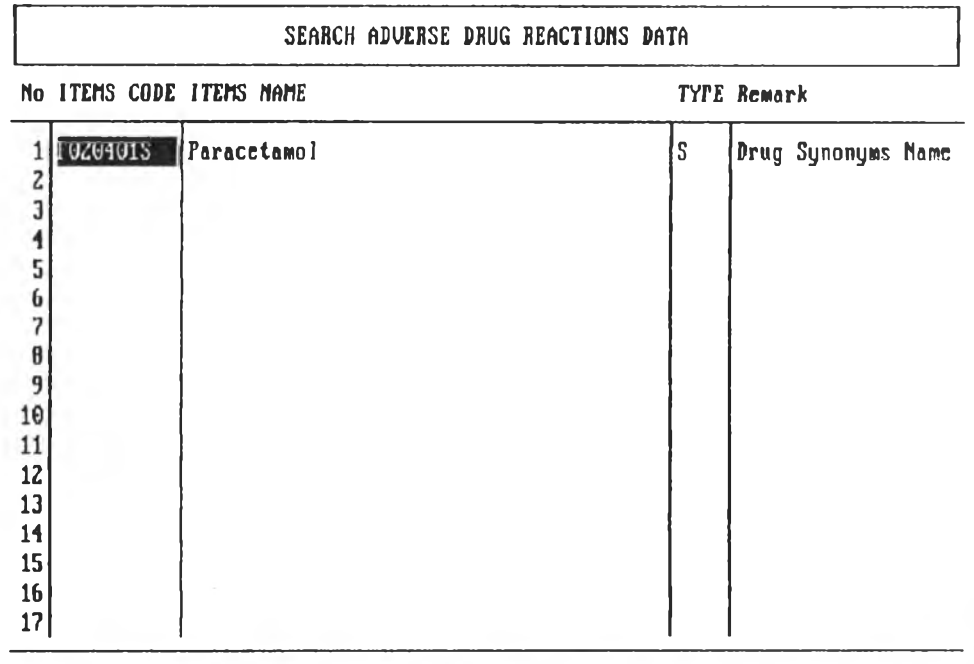

Enter drug items for search Adverse drug reactions data<br>|EnterICode search,[Tab]Name search,F4:Clear,F10:Process - - - - Esc:Exit

้รูปที่ 5.05 จอภาพสำหรับป้อนชื่อยาสอบถามข้อมูลอาการไม่พึงประสงค์

VIEW INFORMATIONS **« H .** search ADVERSE REACTIONS DATA «\*\* IF020401S I Paracetamol<br>
IF020401 I Acctaminophen<br>
1900411 Drug Facts and Company.1987<br>
1.B. Lippincott Company.1987<br>
F020401 Acctaminophen<br>
Adverse Reactions:<br>
Used as directed, acctaminophen is free of severe toxicity or \*\*\* Process by Drug Information Center, Chulalongkorn University View current searched informations gUp/PgDn rZ:Save ,F9:Print\_\_\_\_\_\_\_\_\_\_\_\_\_\_\_\_\_\_\_\_\_\_\_ \_\_\_\_\_\_\_\_\_ EscะExit

รูปที่ 5.06 จอภาพแสดงข้อมูลอาการไม่พึงประสงค์ที่สืบค้นได้

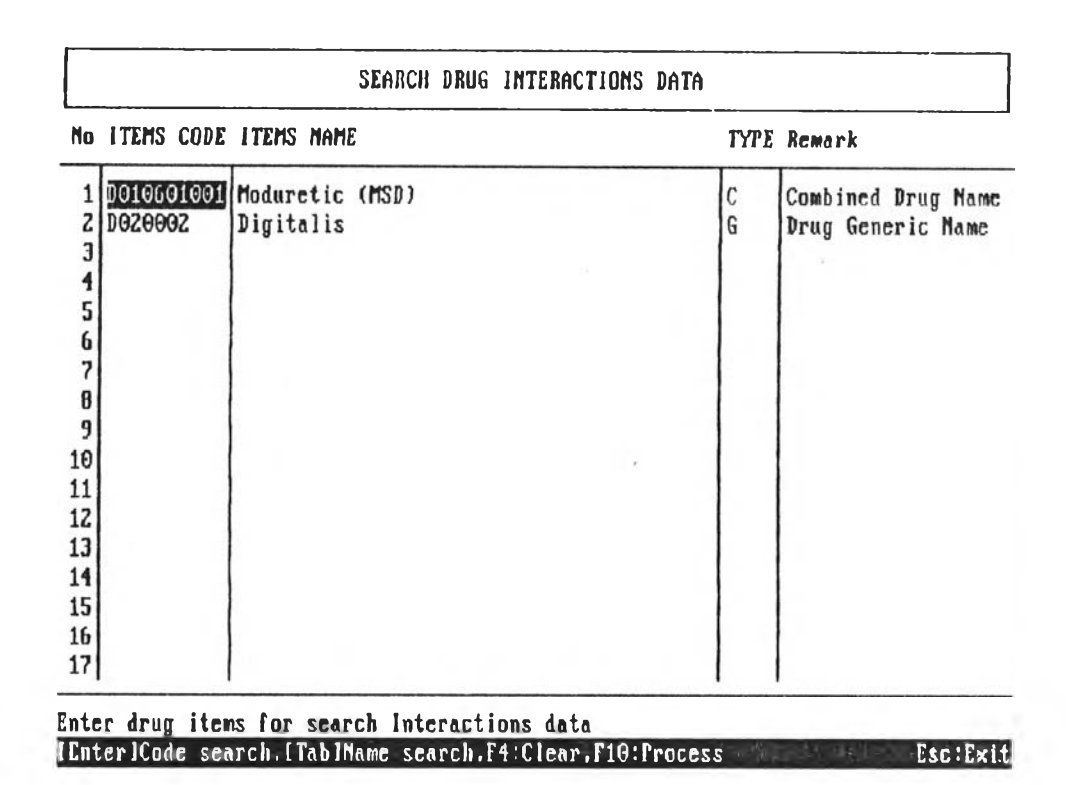

รูปที่ 5.07 จอภาพสืาหรับข้อนชื่อยาสอบถามข้อมูลปฏิกิริยาต่อกัน

VIEW INFORMATIONS **« H .** search INTERACTIONS DATA ID0106010011 Moduretic (MSD) .Combined Drug Name<br>
->ID010501 1 Amiloride .Drug Generic Name<br>
->ID010302 1 Digitalis .Drug Generic Name<br>
ID020002 1 Digitalis .Drug Generic Name **« H ,** CHECK DRUG INTERACTIONS **« H .** 190193 1 Thiazides and Related Diuretics . Drug Others Groups<br>
19020002 1 Digitalis . Drug Generic Mane<br>
190311 Drug Facts and Companisons<br>
1.B. Lippincott Company, 1907<br>
Drug Interactions:<br>
Thiazides may augment the actio View current searched informations PgUp/PgDn T2:Save,F9:Print the state of the state of the state of the state  $\mathbb{E}$ sc: Exit

รูปที่ 5.08 จอภาพแสดงข้อมูลปฏิกิริยาต่อกันของยา

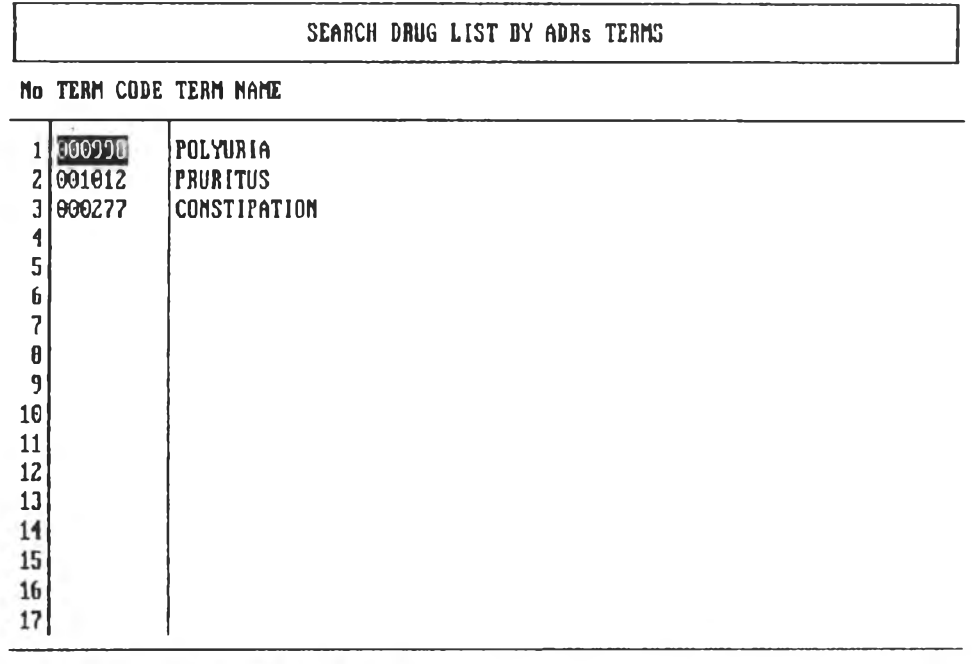

Enter ADRs Term for search drug List<br>|EnterJCode search,ITablName search,F4:Clear,F10:Process Esc :Exit|

รูปที่ 5 .0 9 จอภาพสืาหรับสอบถามใดยป้อนชื่ออาการไม่พึงบระสงค์

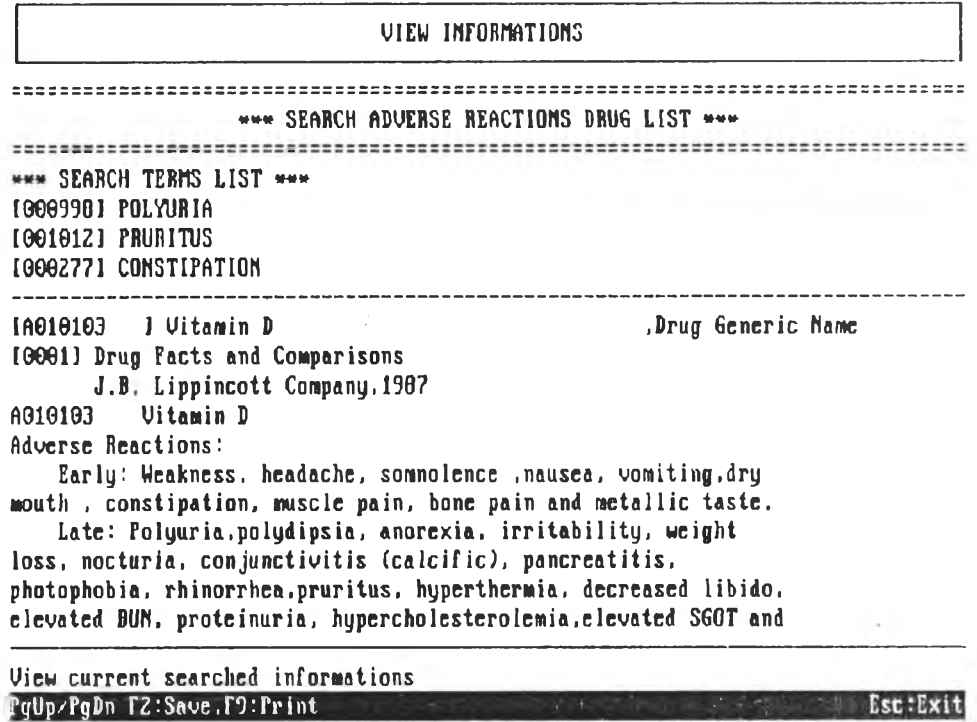

รูบที่ 5 .1 0 จอภาพแสดงข้อมูลจาทการสอบถามาดยป้อนชื่ออาการไม่พงบระสงค์

iMQUiRy INFORMATIOHS

> list adverse reaction for drug\_name='Tetracycline'<br>Enter search Command/Clipper Function.FJ:Previous Command/Function ==== Esc:Exit

ี รูปที่ 5.11 จอภาพสำหรับสอบถามข้อมูลโดยป้อนคำสั่ง

VIEW INFORMATIONS \*»\* SEARCH ADVERSE REACTIONS DATA \*\*\* IH010506 1 Tetracycline ,Drug Generic Name 100011 Drug Facts and Comparisons<br>100611 Drug Facts and Comparisons (1987) H0105 Tetracyclins<br>
Adverse Reactions!<br>
Gastrointestinal! Oral and parenteral-Anorexia: nausea:<br>
vomiting: diarrhea: epigastric distress: bulky loose stools:<br>
steatorrhea: stomatitis: sore throat: glossitis: hoarseness:<br>
b lesions (with monitial overgrowth) in the anogenital region.<br>
Oral:Esophageal ulcers, most commonly in patients with an<br>
esophageal obstructive element or hiatal hernia. Having the<br>
patient remain standing for at least 90 View current searched informations pgUp/PgDn F2:Save,F9:Print Esc :Exit

้รูปที่ 5.12 จอภาพแสดงข้อมูลที่ได้จากการสอบถามข้อมูลโคยป้อนคำสั่ง

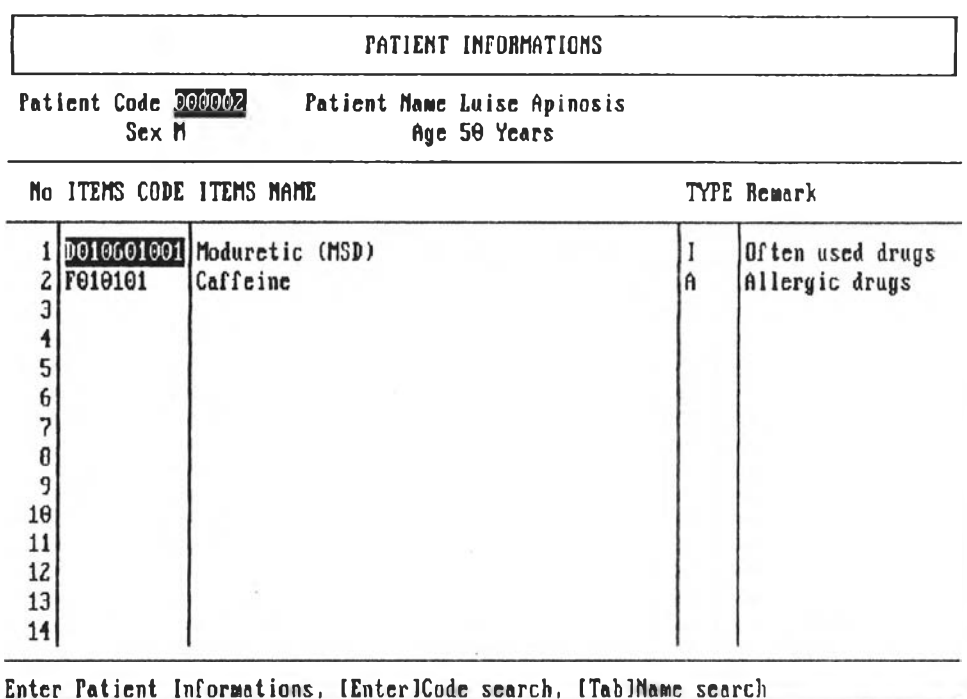

รูปที่ 5.13 จอภาพสืาหรับฟ้อนข้อมูลผู้ป่วย

 ${\tt FgUp/fgDn}.$   ${\tt Fand.F2:}$ Save,F3: Add.F4: Delete.F5: Select,F9: Print  ${\tt . . . . . . . . . . . . . . . . . . . . .}$ 

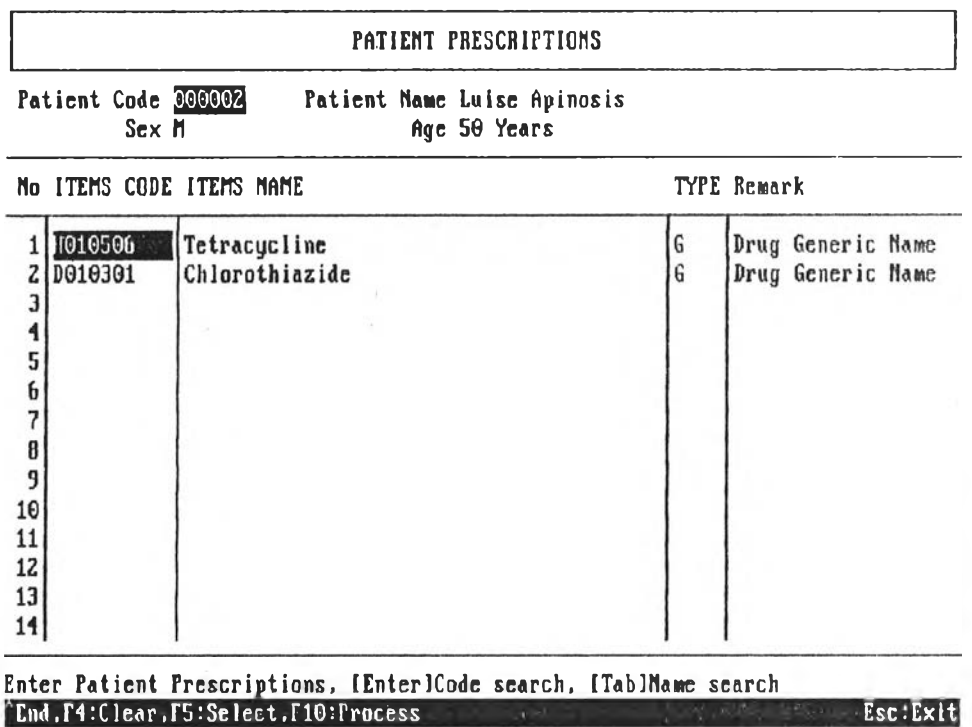

รูปที่ 5.14 จอภาพป้อนรายการยาสอบถามข้อมูลการใช้ยาของผู้ป่วย

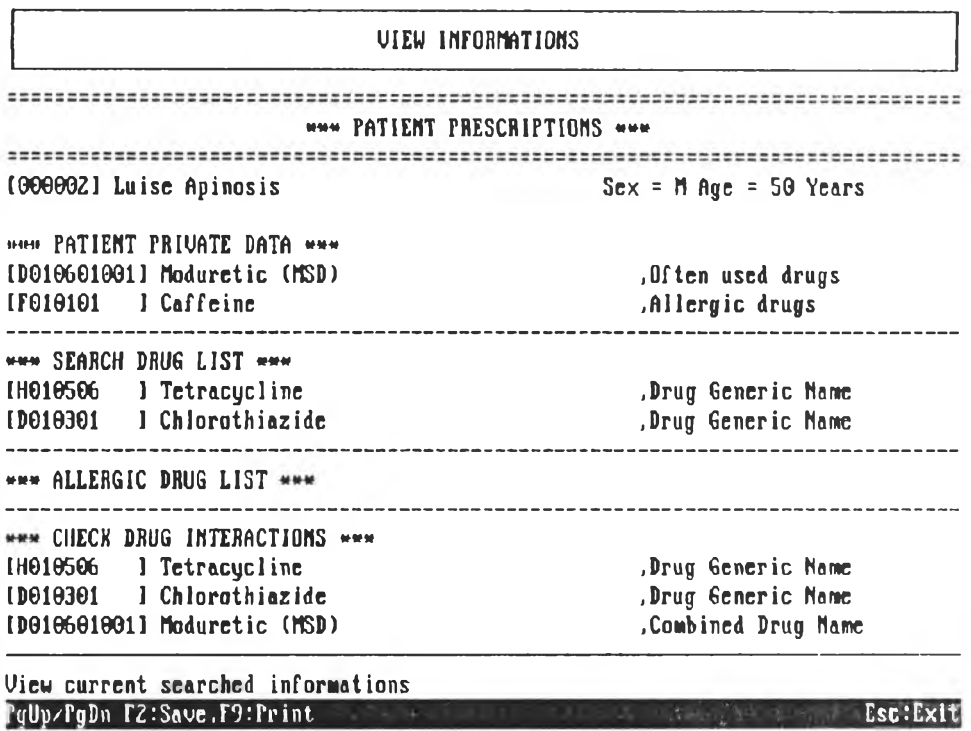

รูปที่ 5.15 จอภาพแสดงข้อมูลที่ได้จากการสอบถามข้อมูลการใช้ยาผู้ป่วย

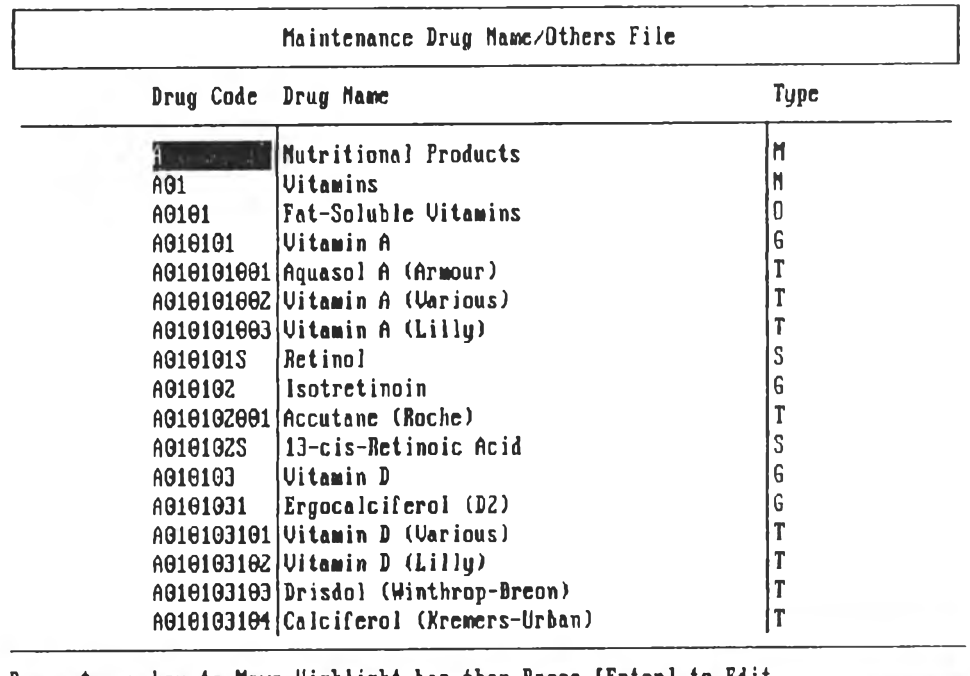

Press Arrow key to Move Highlight bar then Press [Enter] to Edit โ3 ะ Append, M : De lete. F5-: Seek .Ft»: Cbnt i nue. ro : F i 1 ter ■ f จ: Pr i nt '• EsciExit

รูปที่ 5 .1 6 จอภาพส์าห'รับบำรุงรักษาแฟ้มข้อมูล